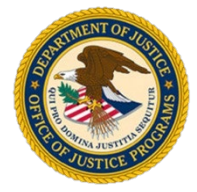

## Resubmit a Change Requested Report

**Job Aid**

**GMS Training Documentation**

## Resubmit a Change Requested Report

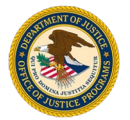

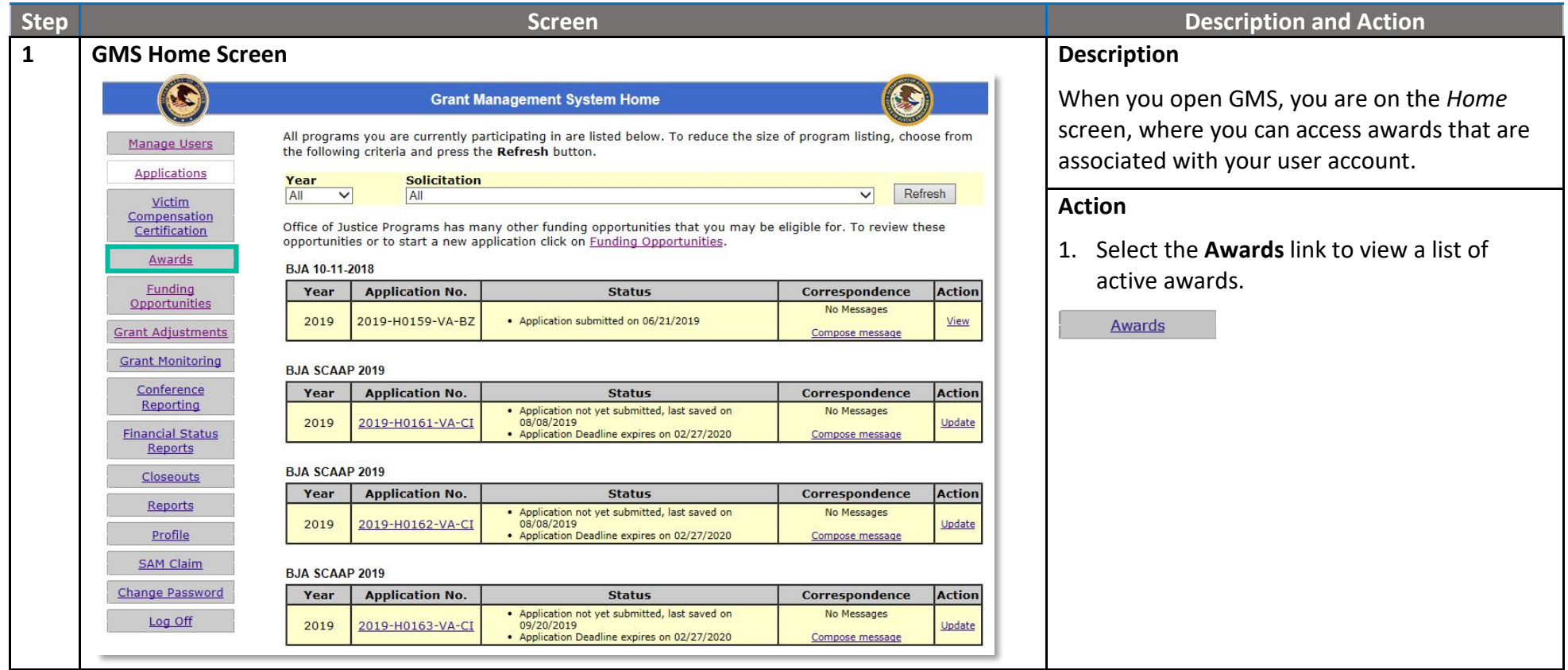

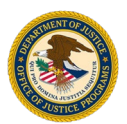

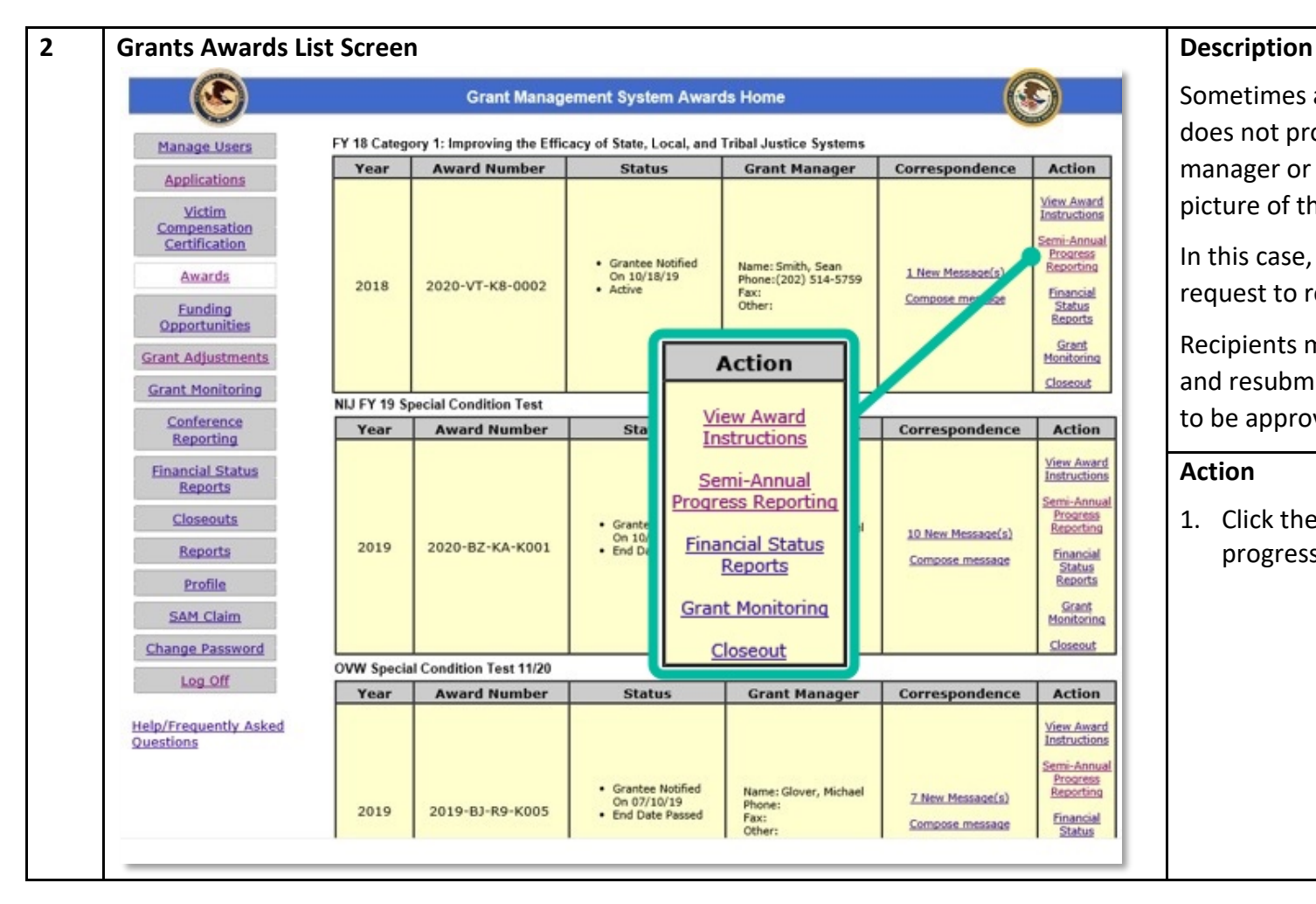

Sometimes a successfully submitted report does not provide all the information a grant manager or program manager needs for a full picture of the recipient grant activities.

In this case, recipients are sent a change request to resubmit the report.

Recipients must respond to the change request and resubmit the progress report for the report to be approved by the program manager.

## **Action**

1. Click the link on the award to access the progress reports for that award.

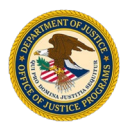

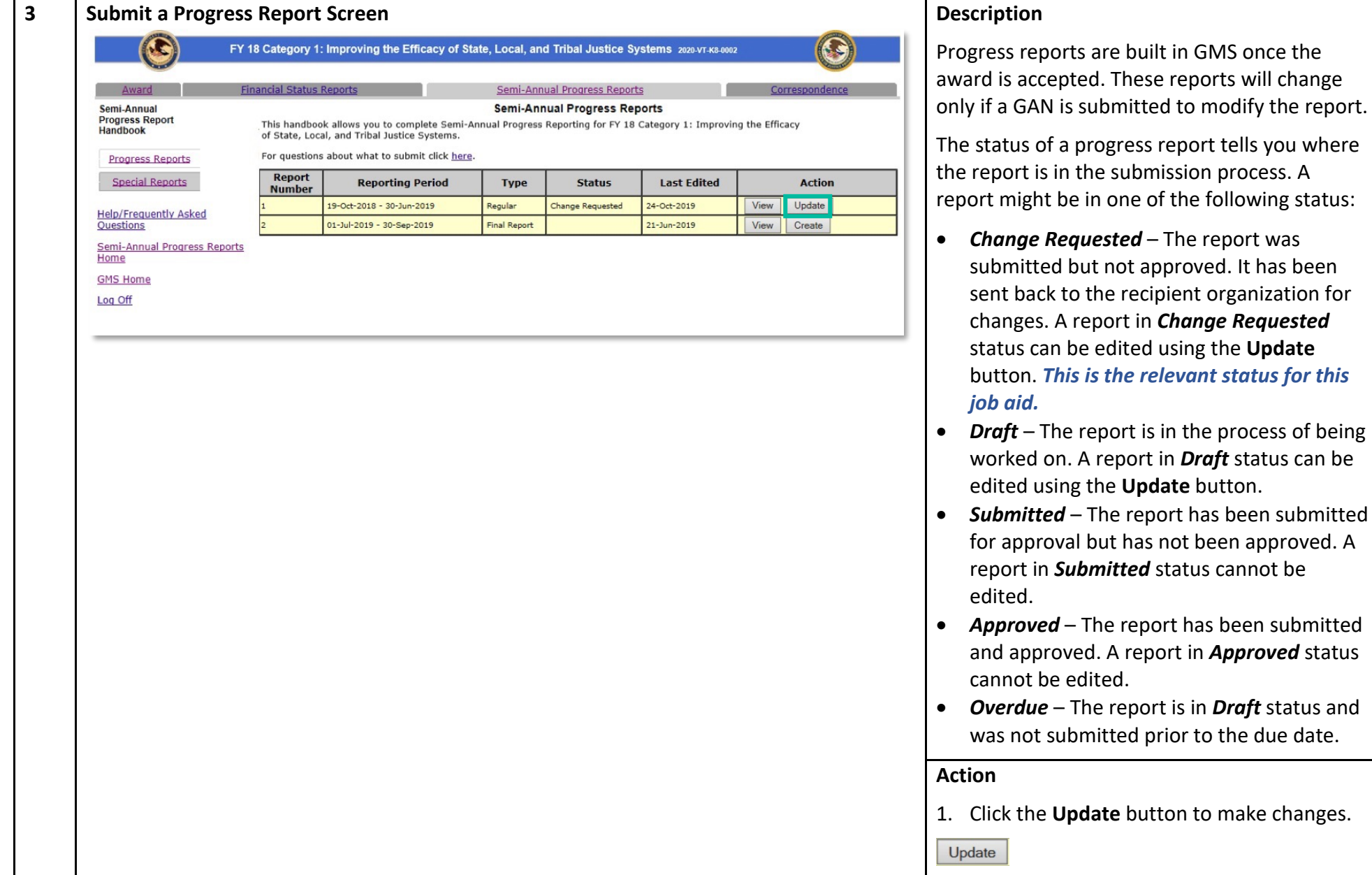

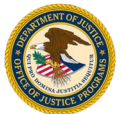

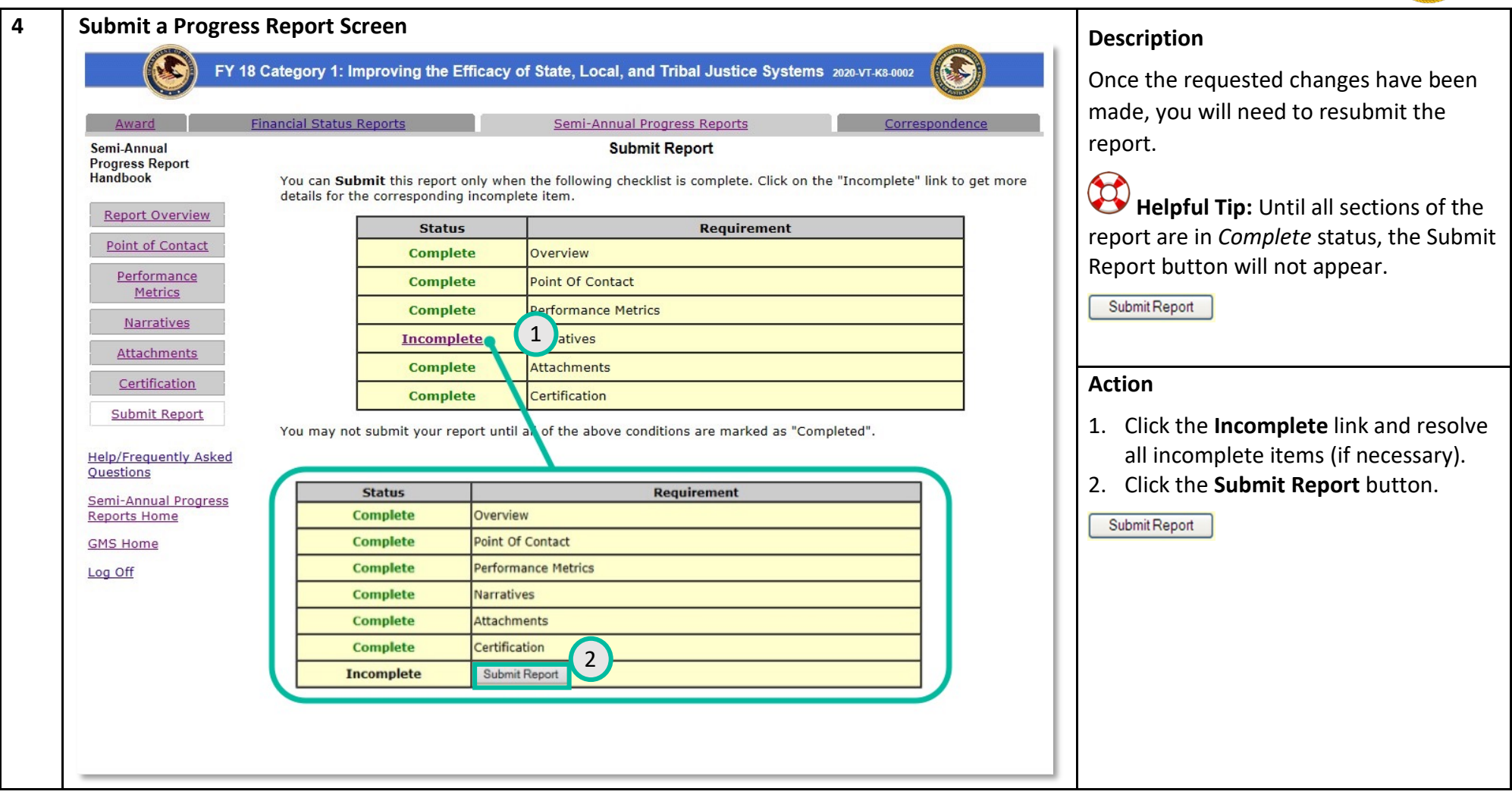